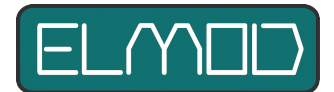

# **Häufig gestellte Fragen: SD Karte** ElMod FusionX, ElMod 4WD, ElMod Fusion ECO/PRO, ElMod M16

In diesem Dokument werden häufig gestellte Fragen (FAQ) zum Thema "Erstellung der SD-Karte" gesammelt und beantwortet.

### **Frage: welche SD-Karten können verwendet werden?**

Antwort: Bei allen unseren Produkten garantieren wir die Funktion mit der mitgelieferten Karte. Nichts desto trotz sollten alle Produkte namhafter Hersteller funktionieren, wenn folgende Voraussetzung erfüllt ist:

- bei ElMod M16 es sich um eine Karte mit max. 4GB Kapazität handelt, die NICHT das SDHC-Logo trägt (SDHC-Karten gibt es ab 4GB Größe. Das entsprechende Logo ist nicht zu übersehen auf der Karte angebracht)
- bei allen anderen aktuellen ElMod-Modulen können alle SD- und SDHC-Karten verwendet werden. Die Module sind jedoch nicht kompatibel zu SDXC-Karten (ebenfalls am Logo zu erkennen. Die Karten gibt es ab 32 GB Größe).

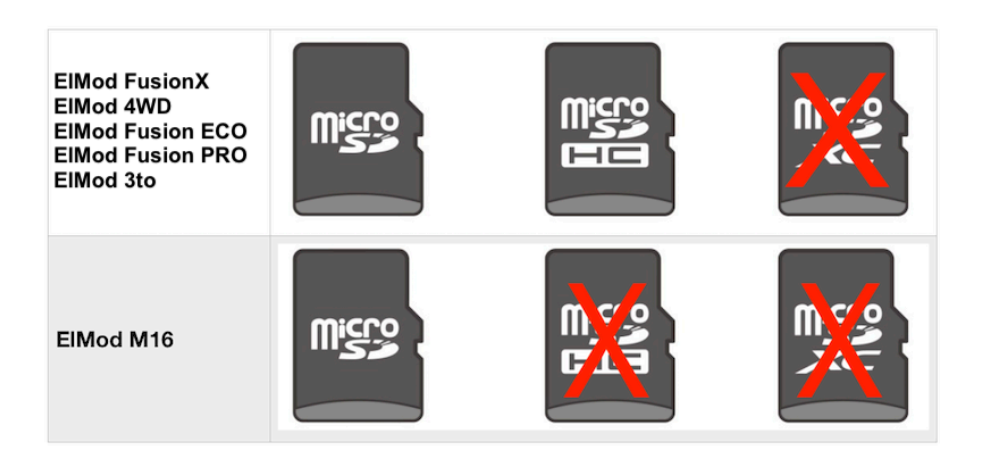

## **Frage: was befindet sich alles auf der Karte?**

Antwort: auf der Karte befinden sich:

- verschiedene Samplesets
- Das Programm SoundManager zur Modifikation der Samplesets (z.B. zum Hinzufügen von Benutzersounds)
- Diverse Hilfsprogramme für den SoundManager
- Eine aktuelle Java-Version für den SoundManager (es ist nicht nötig, Java auf dem eigenen Rechner zu installieren. Der SoundManager verwendet nur die Version, die sich auf der Karte befindet)
- Alle aktuellen Einstellungen für das jeweilige Modul.

#### **Frage: was passiert, wenn keine Karte eingelegt ist?**

Antwort: die Elektronik ist funktionsfähig, es gibt aber keine Soundausgabe und es werden nur interne Werkseinstellungen des jeweiligen Moduls verwendet.

## **Frage: wie erzeuge ich eine funktionsfähige SD-Karte?**

## Antwort:

- die Karte muss zuallererst formatiert werden. Eine Schnellformatierung mit FAT, FAT16 oder FAT32 ist ausreichend. Andere Dateisysteme (NTFS oder HPFS) werden nicht unterstützt.
- der Inhalt der SD-Karte kann von unserer Webseite www.elmod.eu unter "Sounds & Software" heruntergeladen werden. Es gibt mehrere Versionen des Inhalts:
	- für FusionX, 4WD, Fusion ECO/PRO (mit Firmware 2.x)
	- für alle anderen Module, die mit NextGen-Soundsets umgehen können: Fusion mit Firmware 1.x, ElMod 3to, ElMod Blaster IV (vergangenes Produkt) mit Firmware 2.x (hier auch je eine Version für Windows als zip-Datei und für MacOS als signiertes dmg-Image)
- unter Windows muss die zip-Datei entpackt werden und der Inhalt des so erzeugten Verzeichnisses "sdcard2" wird auf die SD-Karte kopiert. ACHTUNG! Ein häufiger Fehler ist, dass das VERZEICHNIS "sdcard2" kopiert wird. Es muss der INHALT des Verzeichnisses kopiert werden. Man erkennt, dass alles richtig ist, wenn im Hauptverzeichnis der SD-Karte viele Unterverzeichnisse (ca. 40-50 Stück) zu sehen ist. Sie tragen überwiegend die Namen der Soundsets.

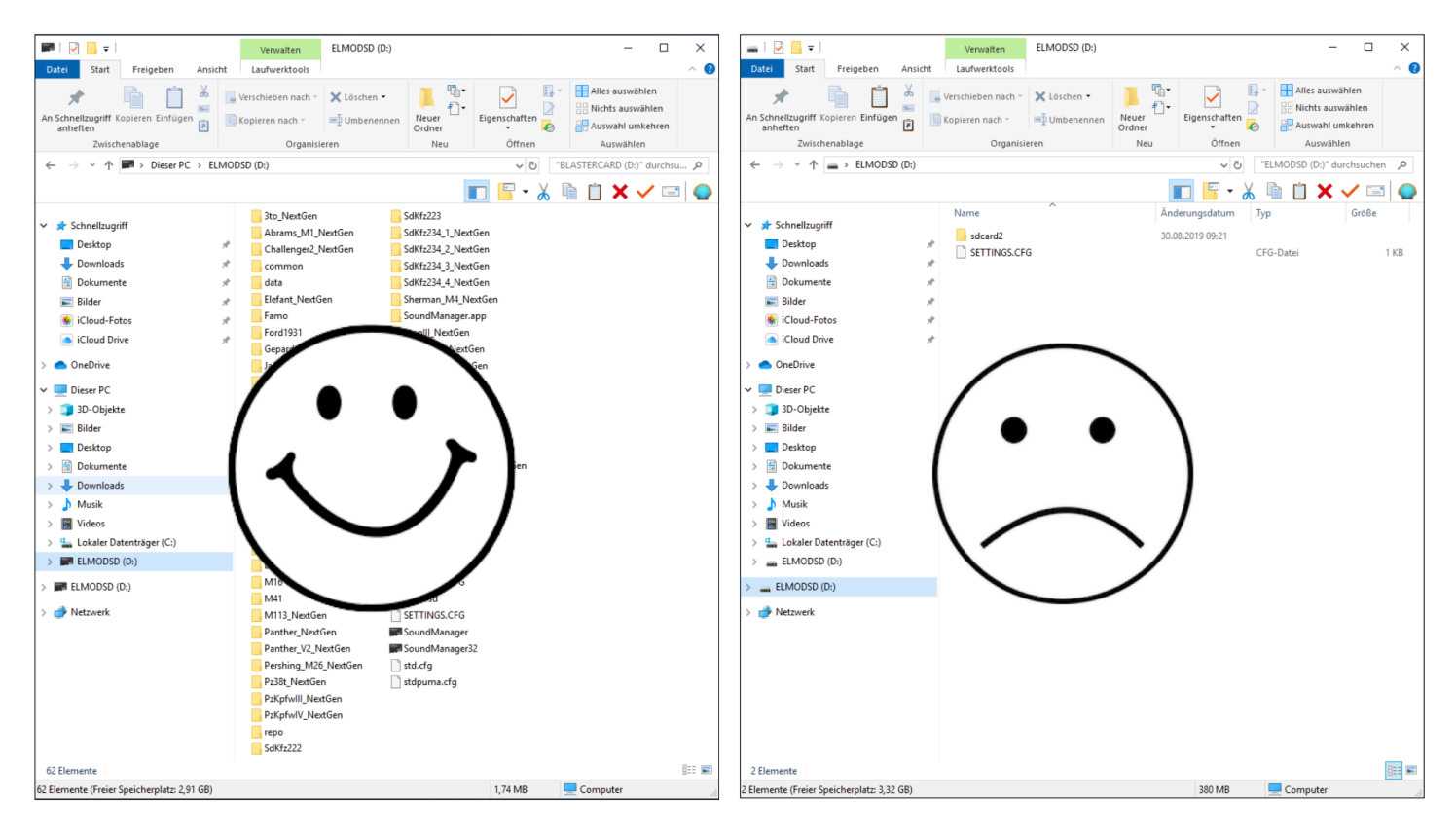

- unter MacOS wird das dmg-Image geöffnet und der gesamte Inhalt auf die SD-Karte kopiert
- jetzt kann die Karte in das ElMod-Modul eingelegt werden und das Modul ist betriebsbereit. Beim ersten Einschalten mit einer neu angelegten SD-Karte werden die Werkseinstellungen auf die Karte geschrieben und ein Standard-Soundset aktiviert.

ElMod Thomas Kusch Seebuckweg 9 D-78054 Villingen-Schwenningen, Germany

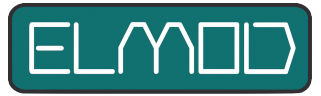

**ElMod Thomas Kusch info@elmod.eu http://www.elmod.eu**